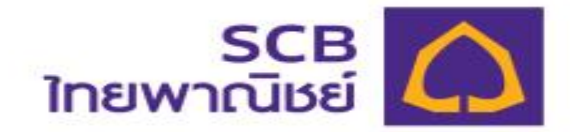

# **Direct Debit Registration via Easy App**

Business Cash Management

Together, we can

# **Direct Debit Registration**

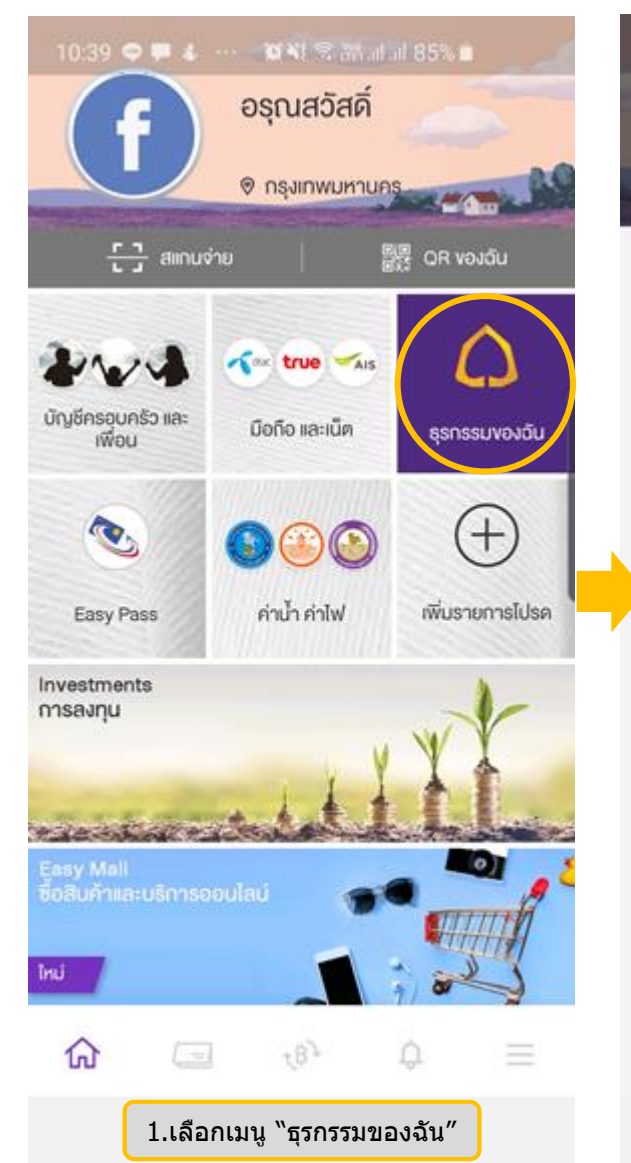

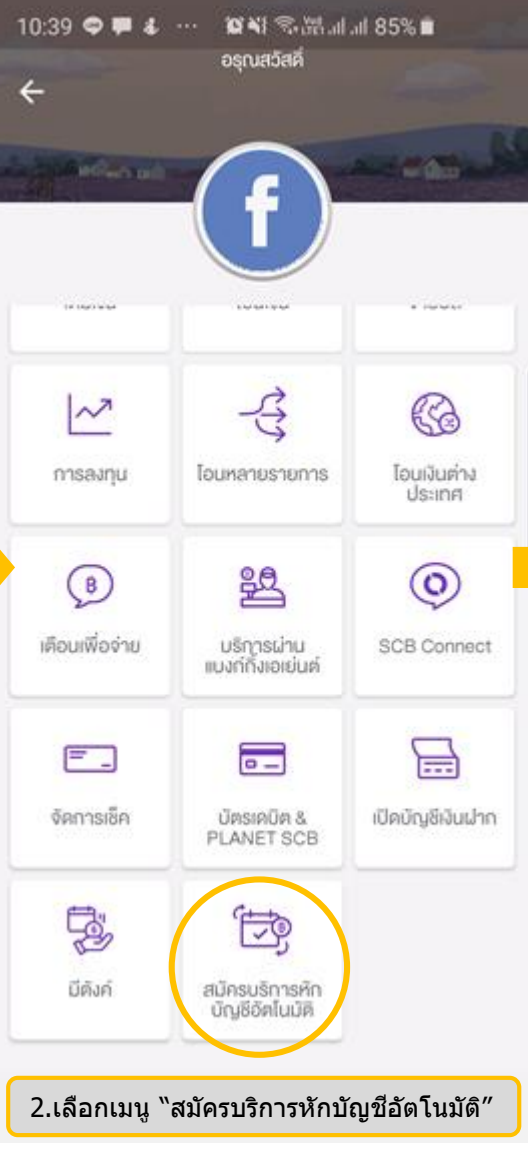

## 10:40  $\bullet$  **E** 4  $\cdots$   $\bullet$  N  $\odot$  N  $\odot$   $\cdots$  85%  $\leftarrow$  ข้อทำหนดและเงื่อนไข

ข้อกำหนดและเงื่อนไขการใช้บริการหักบัญชี อัตโนมัติ (SCB Direct Debit) ผ่านบริการ SCB **Easy Application** 

1. คำหรือข้อความในข้อกำหนดและเงื่อนไขนี้ ให้มี ้ความหมายตามที่ได้นิยามไว้ในข้อกำหนดและ เงื่อนไขการใช้บริการอิเล็กทรอนิกส์ของธนาคาร

### ยอมรับข้อกำหนดและเงื่อนไข

ง้าพเจ้าได้อ่านและยอมรับง้อกำหนดและเงื่อนไงการ ใช้บริการอิเล็กทรอนิกส์ของธนาคาร

### ยกเลิก ยอมรับ

้ผู้ขอใช้บริการได้ตกลงไว้กับธนาคารตามคำขอ/ รายการการที่ดำเนินการผ่านบริการ SCB Easy Application ("บัญชีสำหรับหักชำระ") เพื่อชำระหนี้ และ/หรือ บรรดาภาระผูกพันต่าง ๆ ของผู้ขอใช้ ้บริการ ให้แก่บุคคลที่ผู้ขอใช้บริการกำหนดไว้ใน อำคอ /รายดารที่อำเขิยดารย่ายยลิดาร COD Eneu

### ไม่ยอมรับ nguou 3.ยอมรับข้อกำหนดและเงื่อนไข

### สมัครบริการหักบัญชีอัตโนมัติ  $\leftarrow$

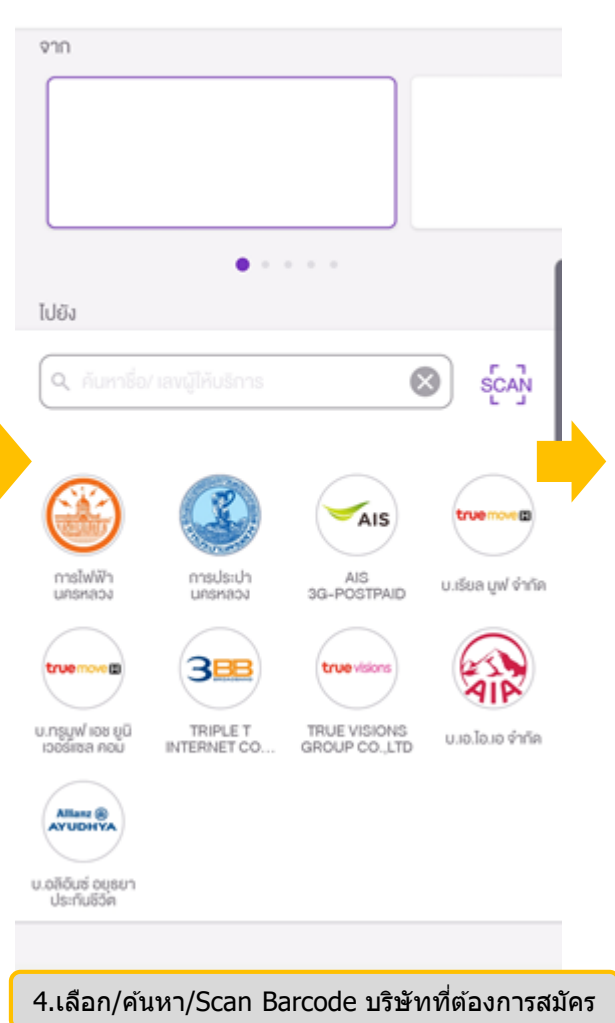

# **Direct Debit Registration**

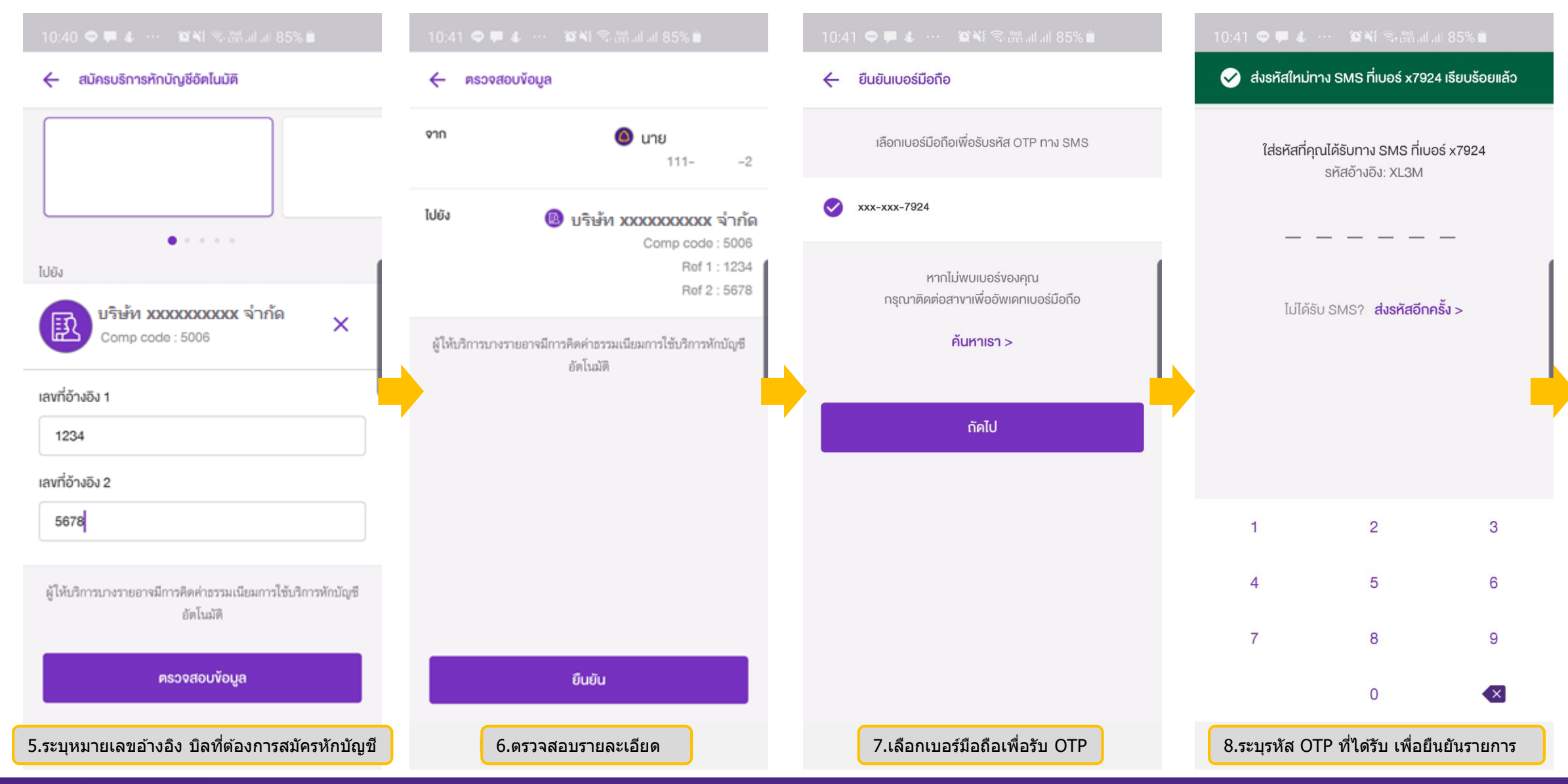

# **Direct Debit Registration**

**‹#›**

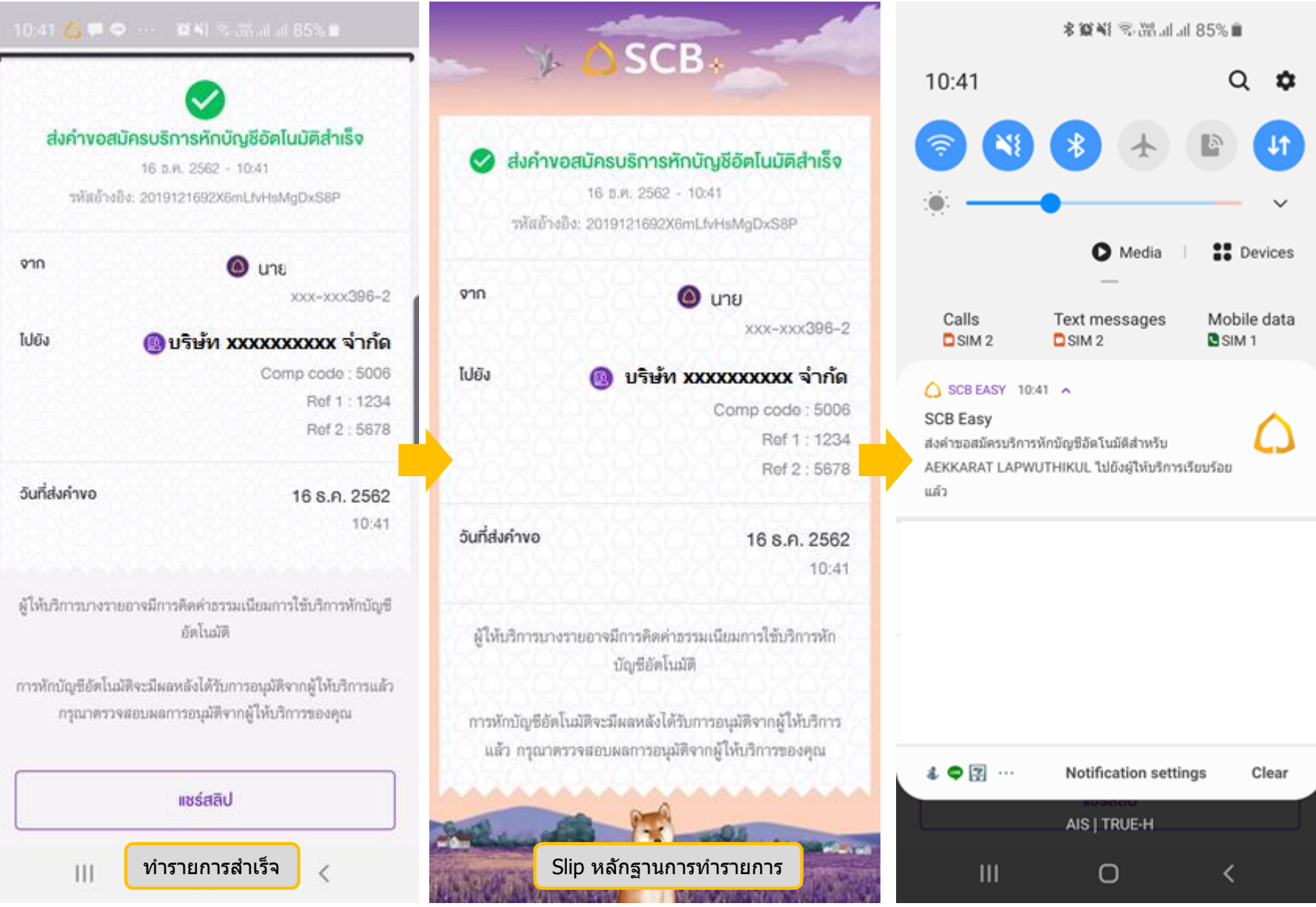

SCB (